## 共C403

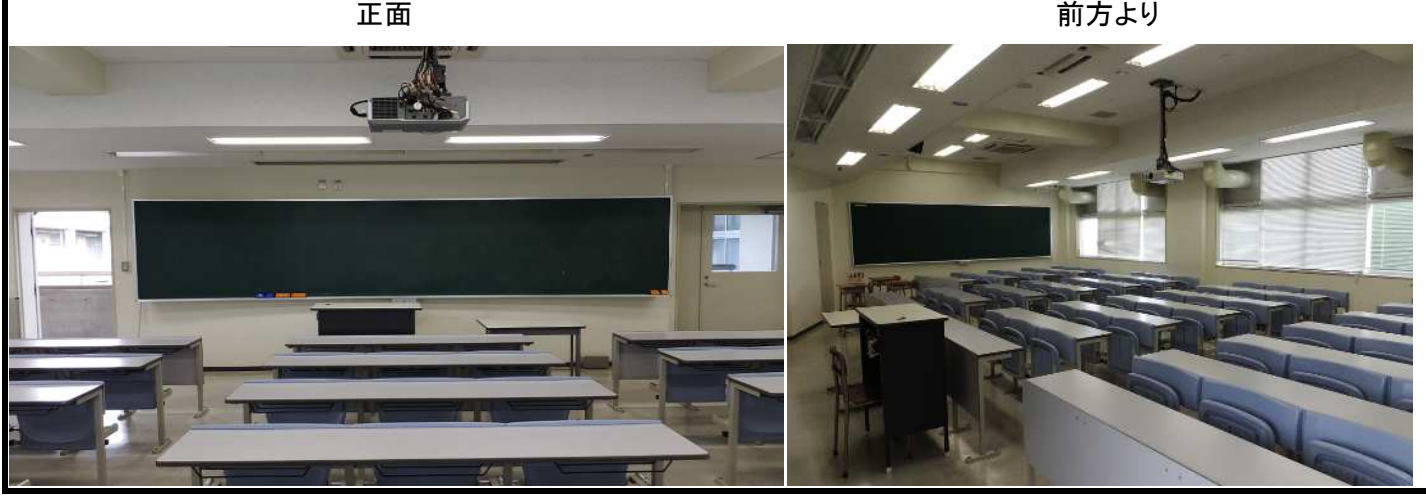

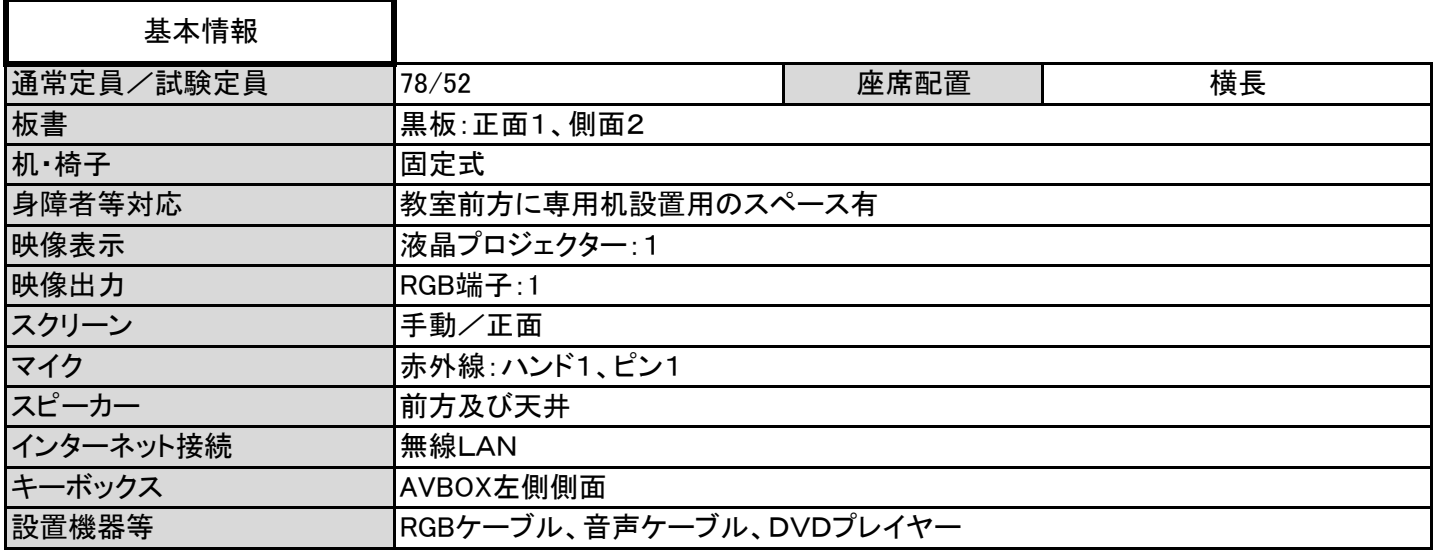

AVBOX内

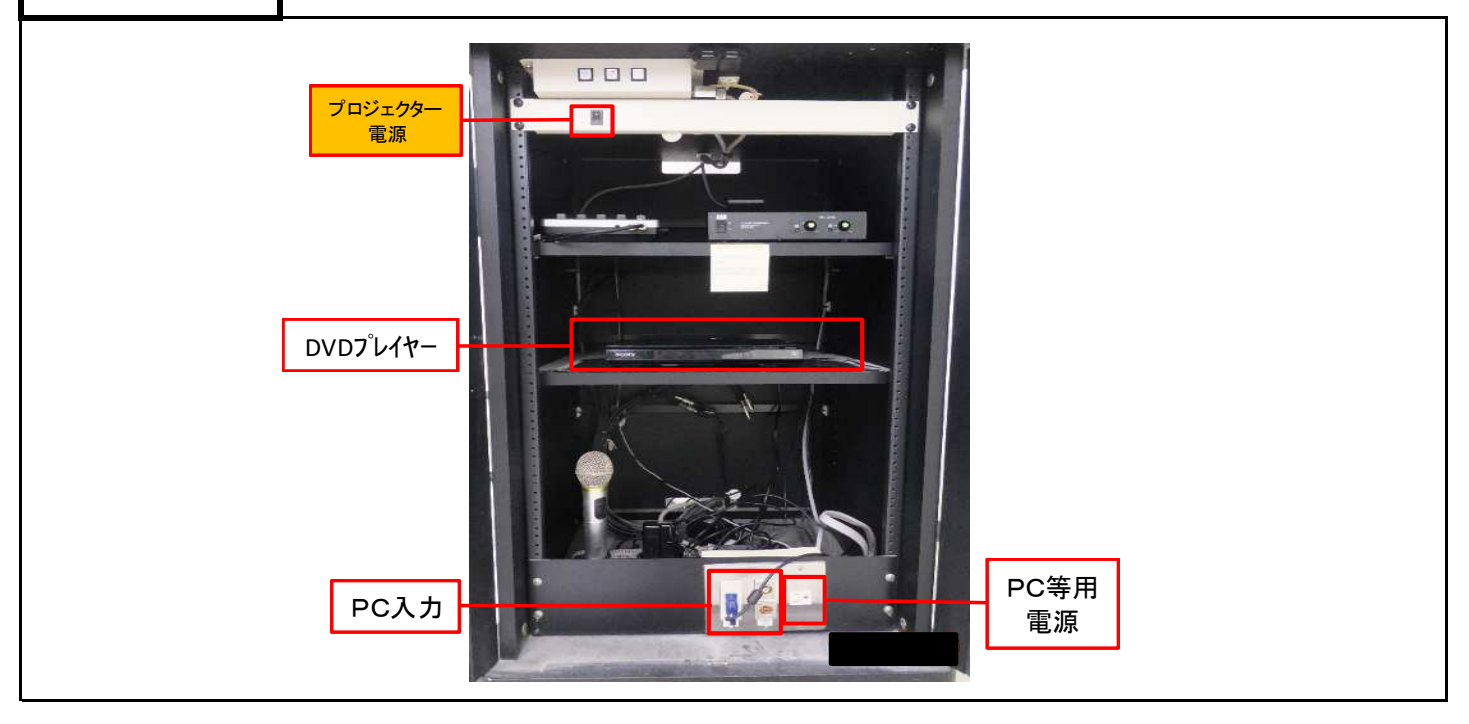

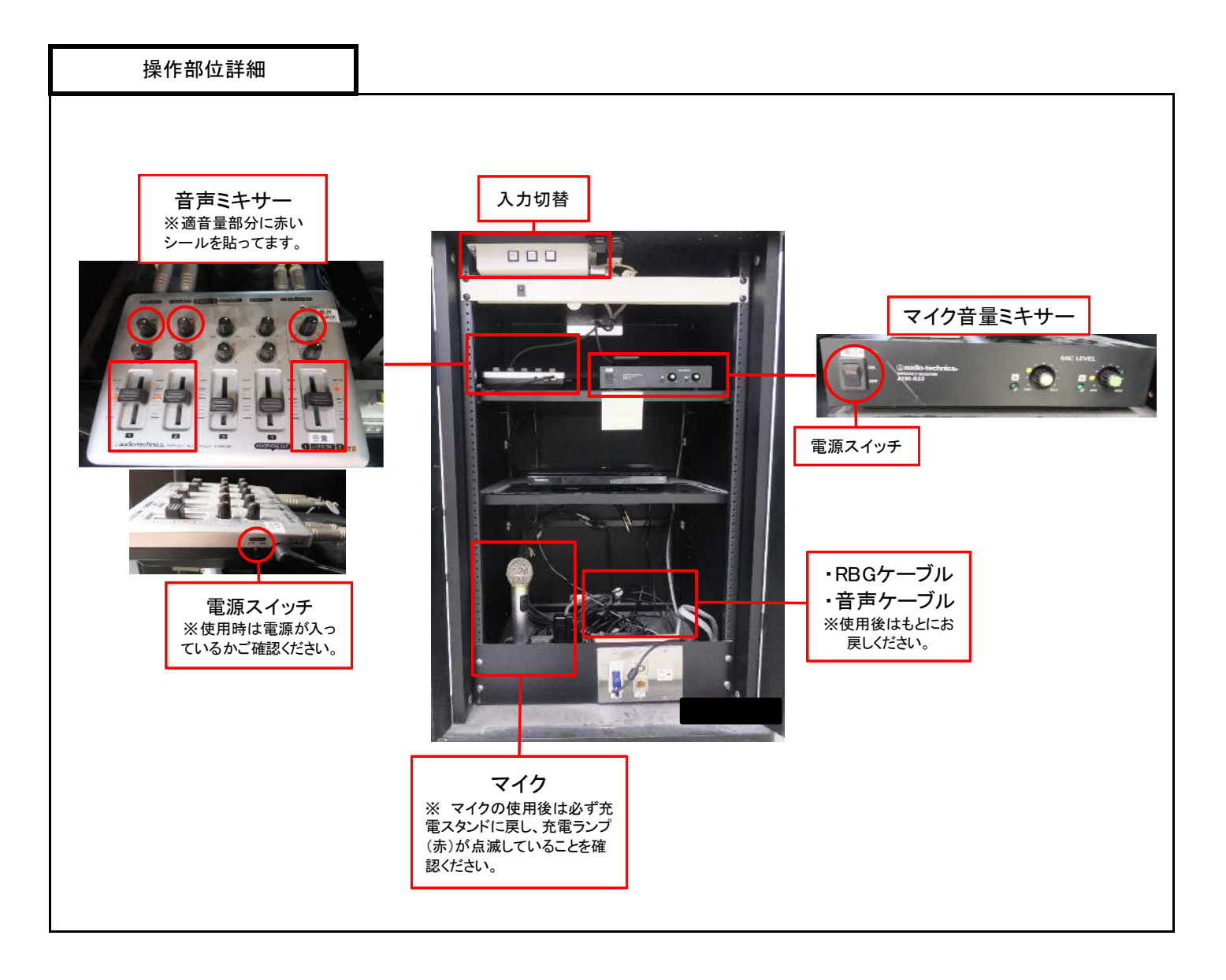

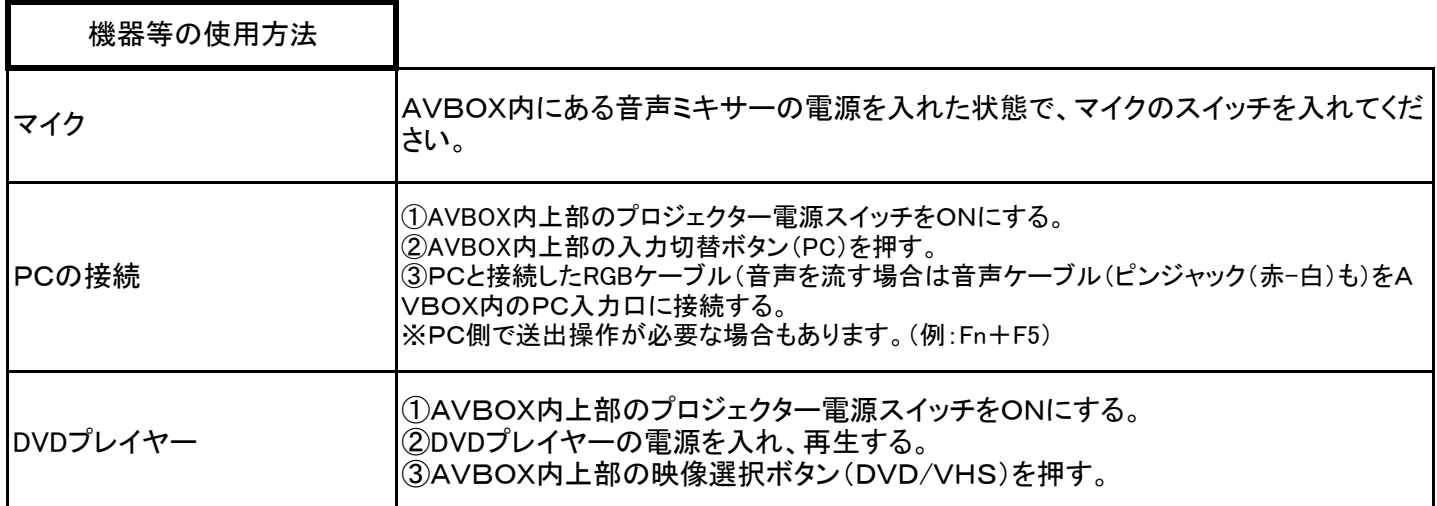